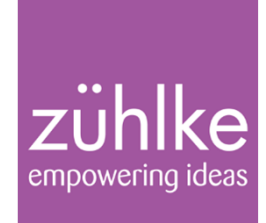

# Replace a bank-wide core application

Lessons learned

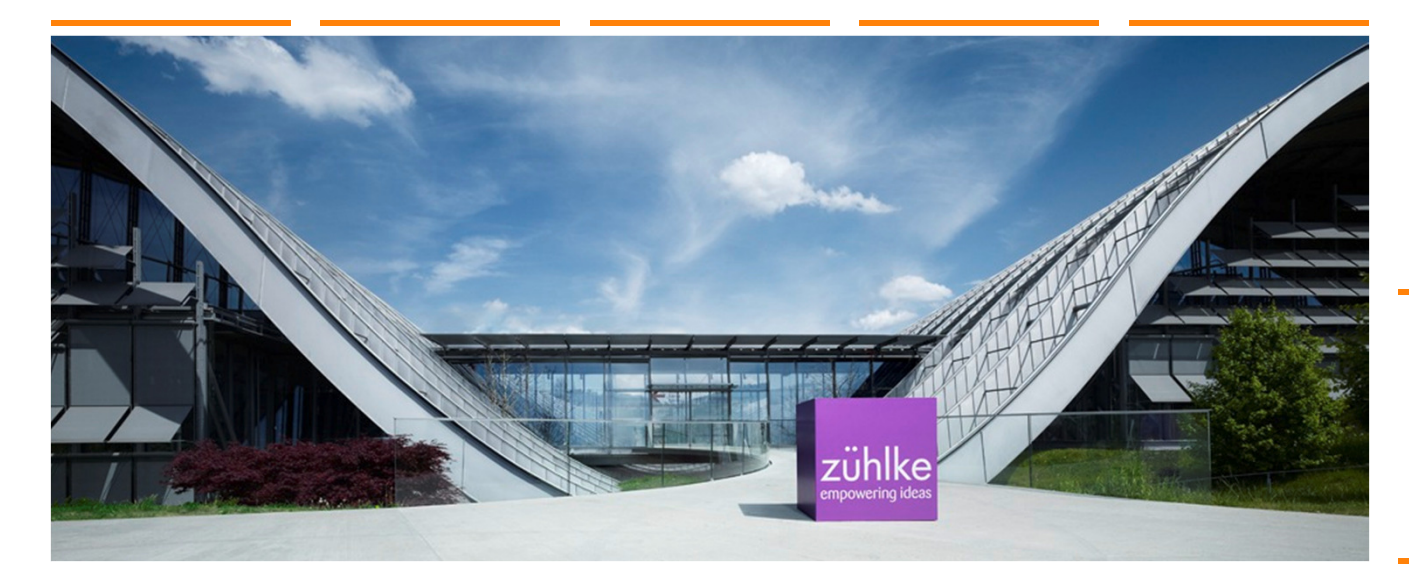

aintan Nikolaos Kaintantzis

nikolaos.kaintantzis@zuehlke.com

Twitter: @xnka

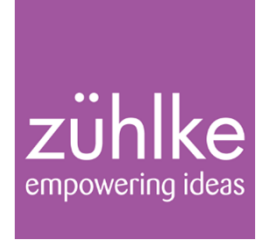

- Data Warehouse mit wichtigen Kennzahlen
- •Jeder Mitarbeiter nutzt das System
- Schnittstellen zu internen und kommerziellen Produkten (z.B. Matlab und Excel)
- •Eigene Skriptsprache und Compiler

### Technologien:

- PL1-Kern
- •Visual Basic Oberfläche

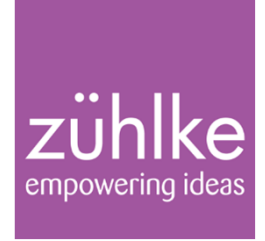

- Viele Stakeholder mit unterschiedlichen Wünschen
- •Metadaten-Modellierung und Retrieval sind Systembestandteil
- •Kern für weitere interne Produkte
- •Neue Skriptingsprache, basierend auf Groovy

### Technologien:

- JEE-Server
- •■ Eclipse RCP Client
- Groovy

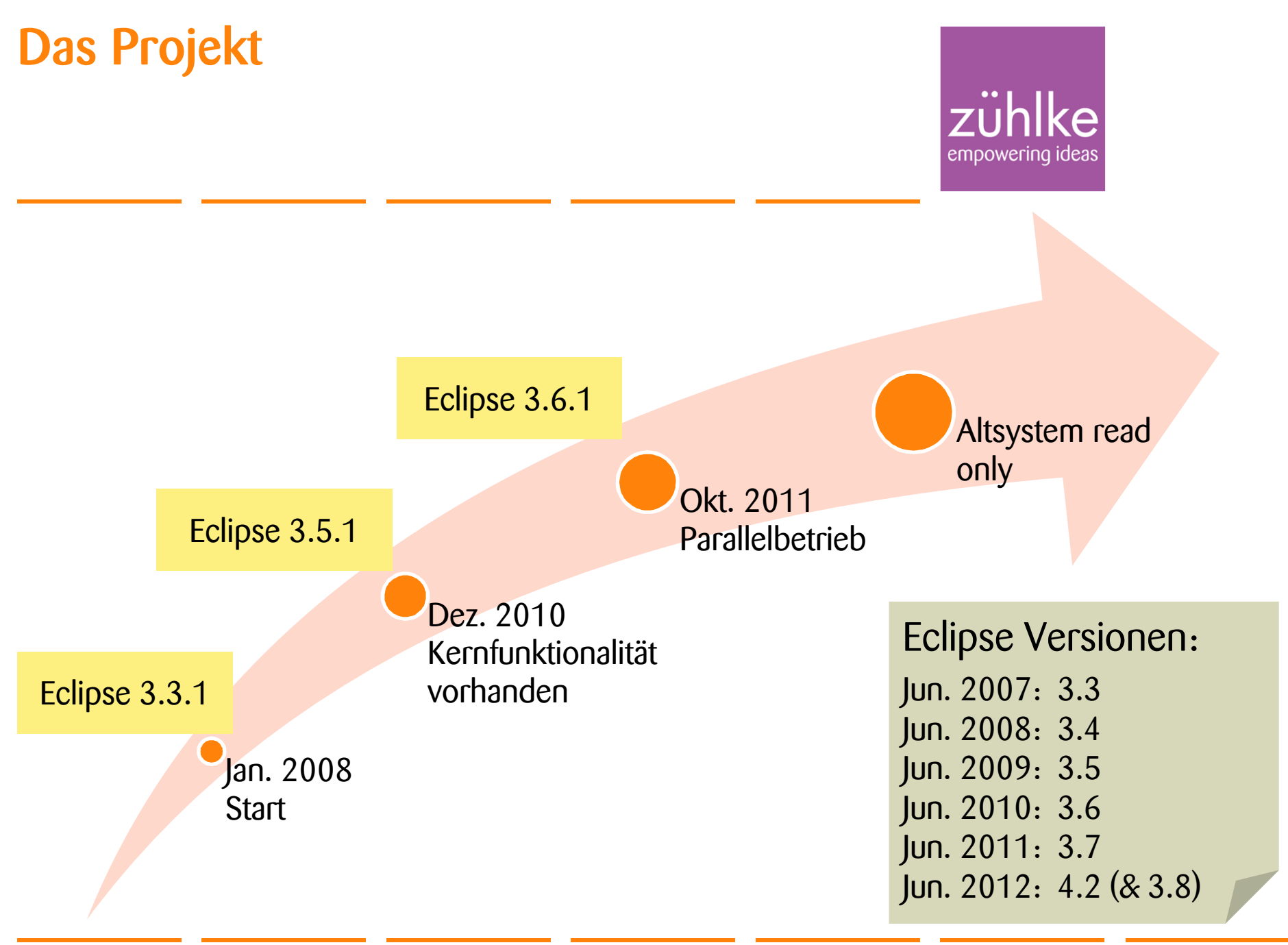

Lessons learned by replace a bank-wide core application with an Eclipse RCP Client and a JEE backend | Nikolaos Kaintantzis

16. Oktober 2012 Folie 4

© Zühlke 2012

# Warum Eclipse RCP? (Argumentation Stand 2008)

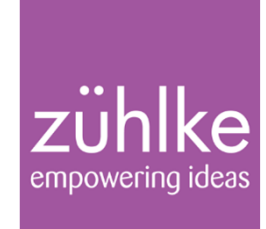

- Wunsch nach Plattform
	- Aufgeräumte Oberfläche
	- Vorhandene Funktionalität nutzen
- •Schlechte Kundenerfahrung mit WPF
- •Andere Java-Alternativen schienen nicht zukunftssicher
- •Web-Lösungen befriedigen Interaktionsbedürfnisse nicht
- •■ Eclipse bei einigen Benutzern (Strukturverantwortliche)<br>hereits anderweitig im Einsatz bereits anderweitig im Einsatz

# Erste Eindrücke vom Fach resp. Produkt-Owner

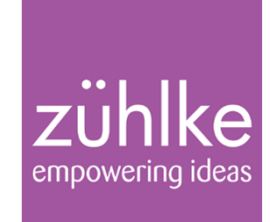

Nach 6 Wochen Client-Entwicklung:

Müssen fast nichts fast fertig! mehr tun!

Sind ja schon

Gründe:

- •Fensteranordnung
- •Baumdarstellung
- •Erste XML-& UI-Editoren waren schnell da

# Wieviele Plugins brauchen wir?

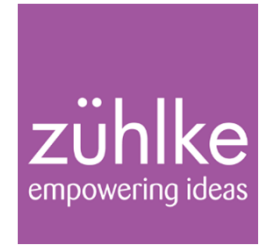

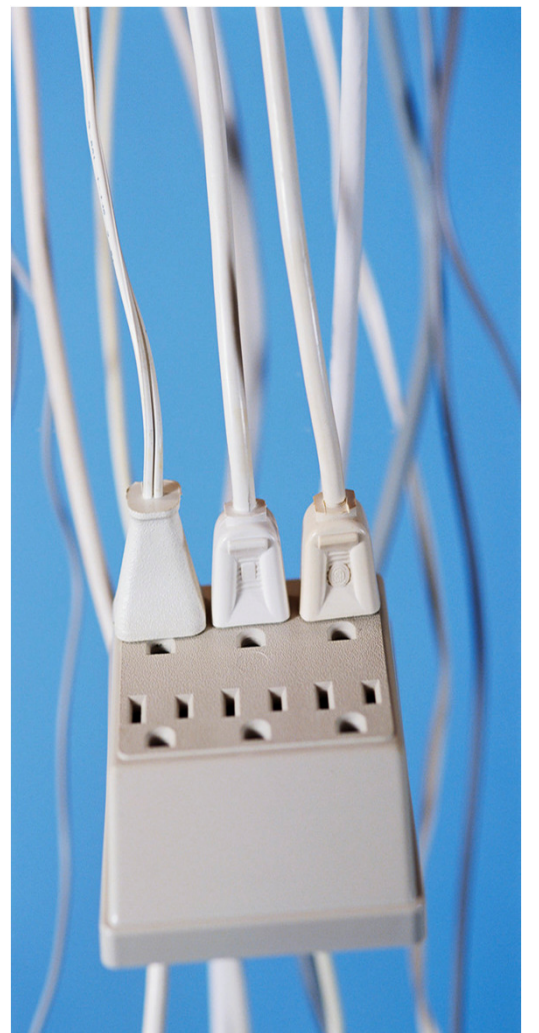

#### Beim Projektstart werden Plugins falsch geschnitten

#### Ansatz: Benutzersicht einnehmen

- Was soll zur Laufzeit austauschbar sein?
	- $\rightarrow$  in der Regel: nichts<br>- 3 Plugins (Libs, App. Hilf
	- –3 Plugins (Libs, App, Hilfe)
	- 1 Feature (mit Produkt)
	- –1 Fragment (Test)

#### Ansatz: Wiederverwendung

- Welche Funktionalitäten werden durch andere Applikationen wiederverwendet?
	- $\rightarrow$  eigene Plugins und Fragmente hierfür

Lessons learned by replace a bank-wide core application with an Eclipse RCP Client and a JEE backend | Nikolaos Kaintantzis

© Zühlke 2012

## Eclipse RCP und Usability

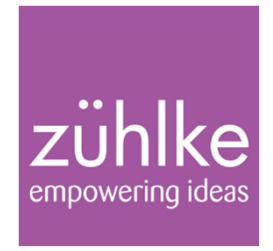

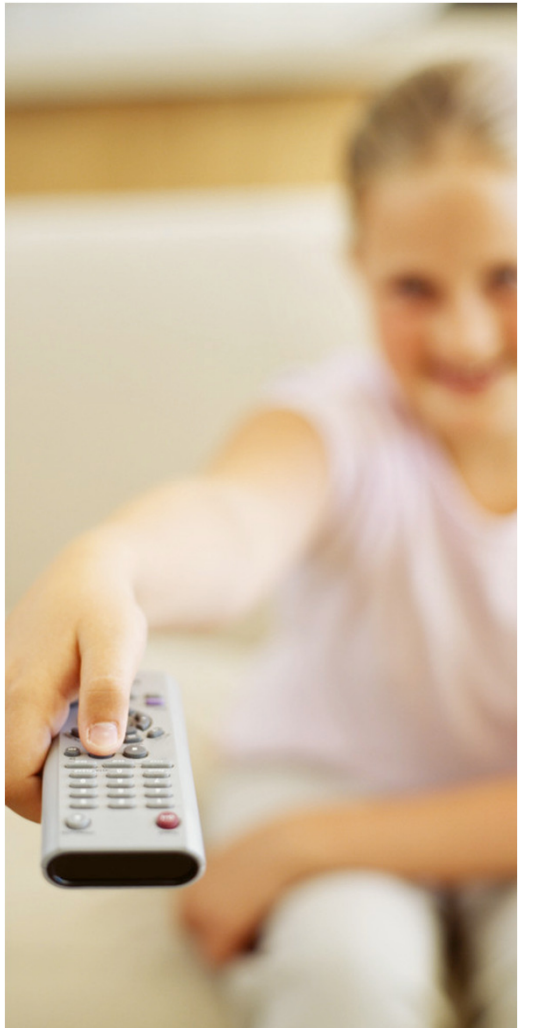

### Hauptproblem (abhängig von der Benutzergruppen):Flexibilität vs. Benutzerführung

- Umpositionierung von Editoren und Views kann nicht von jedem Benutzer rückgängig gemacht werden
- •Zu viele Operationen ersichtlich / möglich
- Perspektiven sind technisch motiviert und werden nicht verstanden
	- → Perspektiven müssen von der Arbeit der Benutzer<br>getrieben sein getrieben sein
	- → Mehr Redundanz zwischen den Perspektiven
- •Wie soll ein Arbeitsfluss abgebildet werden?

### Die Limits

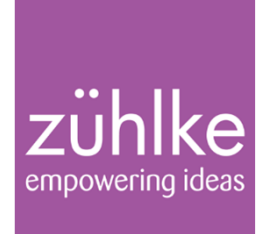

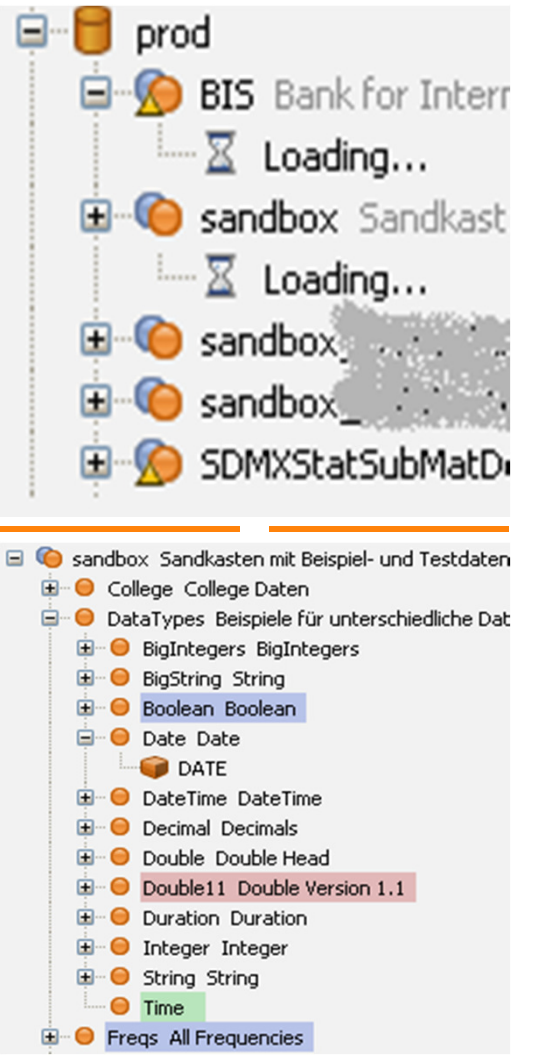

Grundproblem: Eclipse war gedacht für Entwicklungsumgebung

### Folgerung: schwach in allem anderem

- •■ Tabellen (Excel-like)
- •Loading-Knoten in Bäume (weil Datenbeschaffung lange dauert)
- •Farbe in Bäumen (v.a. am Anfang)
- •Formulare (v.a. am Anfang)
- •(cooles Aussehen)

Lessons learned by replace a bank-wide core application with an Eclipse RCP Client and a JEE backend | Nikolaos Kaintantzis

© Zühlke 2012

# Kritikpunkte

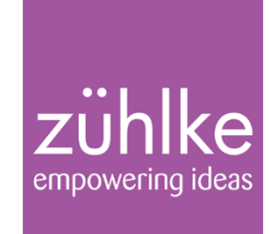

### • APIs organisch gewachsen

- –Redundanzen
- –Inkonsistenzen

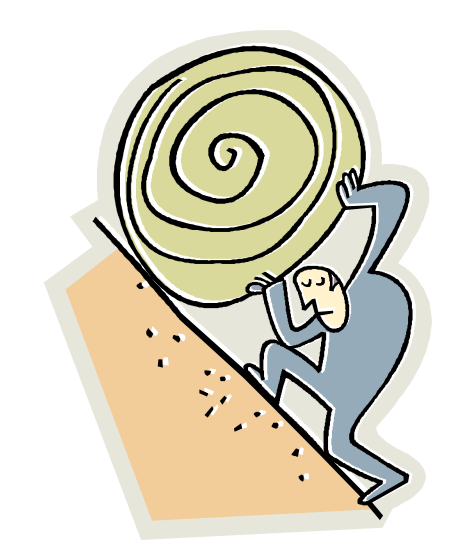

- • Codequalität und Javadoc in einigen Bereichen wünschenswert
- Nicht immer werden Interfaces benutzt
- Sich ändernde UIs sind aufwändiger zu implementieren als in Swing
- • Welche Style-Bits machen Sinn für diese und jene Komponente?

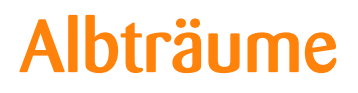

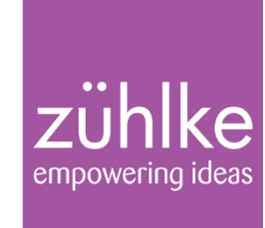

### Headless-Build mit Maven (vor Maven 3 und Tycho)

- •Viel Zeit in eigene Maven-Plugins investiert
- •Umgestellt auf Gradle

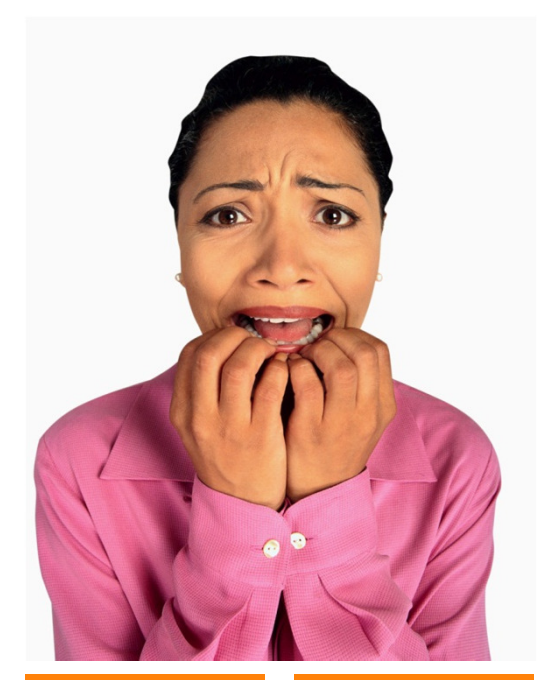

**UI-Testing** (Ist nicht nur ein Eclipse RCP-Thema)<br>.

- •Extrem aufwendig / zu wenig Ressourcen
- •■ Zu häufig fehlgeschlagene Tests ohne richtigen Fehler
	- –Timing Probleme (Lösung: besseres Tool)
	- – Ab und zu unvorhergesehene aufpoppende Jobs-Monitor-Dialoge

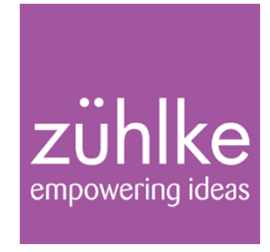

### Die DSL

- •Fast alle UI-Operationen sind auch über Scripting zugänglich
- •Interne DSL auf Basis von Groovy
- •Zuerst: Facade mit Methoden und Wrapper über Typen und Operationen
- •Heute: Objektorientierte Bibliothek und DLS-Tricks

### Groovy-Plugin verbessert sich immer mehr (dank Teilnahme an Foren)

- •**Probleme z.B. bei Code Completion (u.a. Performance)**
- •Java-Doc-Fehler bei überladen Methoden

### Groovy-Plugin ist Hauptgrund dafür, die Eclipse RCP-Version zu aktualisieren

### Welche Eclipse-Version?

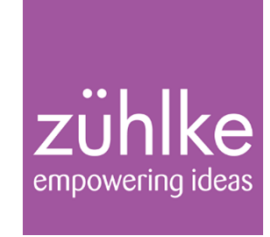

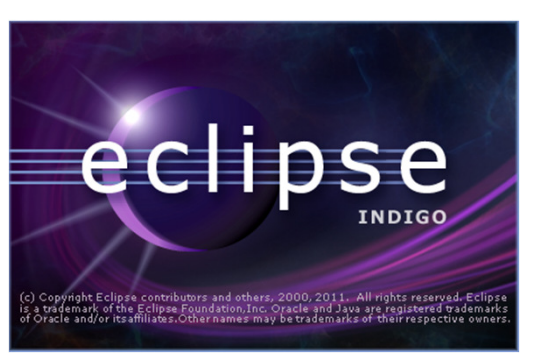

#### Im Moment 3.6.1 (Version von Herbst 2010)

### Abhängigkeit von Libraries

- •Neuestes Groovy-Plugin unterstützt offiziell 3.7 und<br>
4.2 4.2
- •■ Nebula-Grids (Tabellen) sind für Version 3.6, 3.7<br>und 3.8 und 3.8

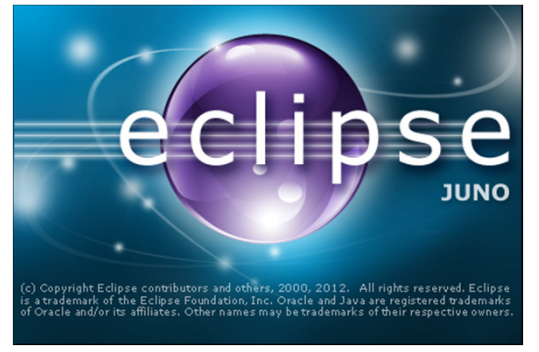

Eclipse Juno bevorzugt 4.2 vor 3.8 – unserer Meinung nach ein Jahr zu früh

•Viele UI-Bibliotheken sind für 4.x nicht verfügbar

16. Oktober 2012 Folie 13

# Hilfesystem und Dokumentation

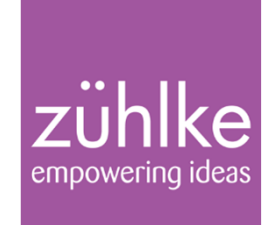

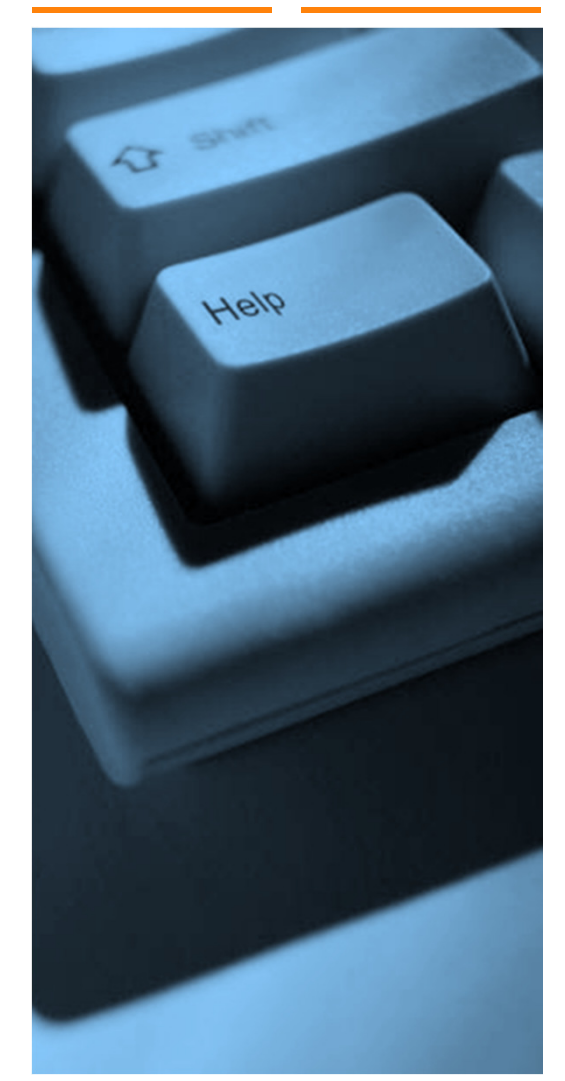

Hilfe ist eigenes Plug-InTool: Docbook (XML) Mit XSLT wird die Eclipse-Hilfe generiertCode-Snippets sind ausführbar

### Einstieg über

- •Hilfe-Menü
- •**Links im Javadoc der Scripting-Sprache**

Lessons learned by replace a bank-wide core application with an Eclipse RCP Client and a JEE backend | Nikolaos Kaintantzis

Fazit

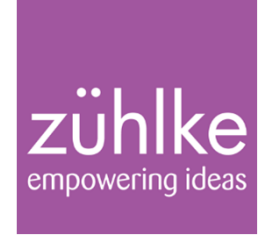

- 1. Plattform nimmt dem Entwickler viel ab  $\rightarrow$  erste schnelle Erfolge verblüffen das Fach
- 2. 3.x ist eine stabile und etablierte Plattform für Rich Clients
- 3. Tabellen (etwa so wie Excel) sind teuer  $\rightarrow$  Framework-Evaluation notwendig
- 4. Literatur und Foren sind technisch und nicht business- oder benutzergetrieben $\rightarrow$  ein Entwickler/Architekt sollte häufig Benutzersicht einnehmen
- 5. Aktives Mitmachen in Foren sehr empfehlenswert
- 6. Maven nur ab Version 3 (mit Tycho) und nur dann, wenn man entsprechend den Vorschlägen von Maven arbeitet, sonst Gradle

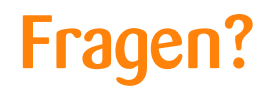

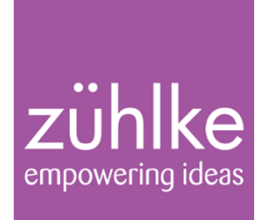

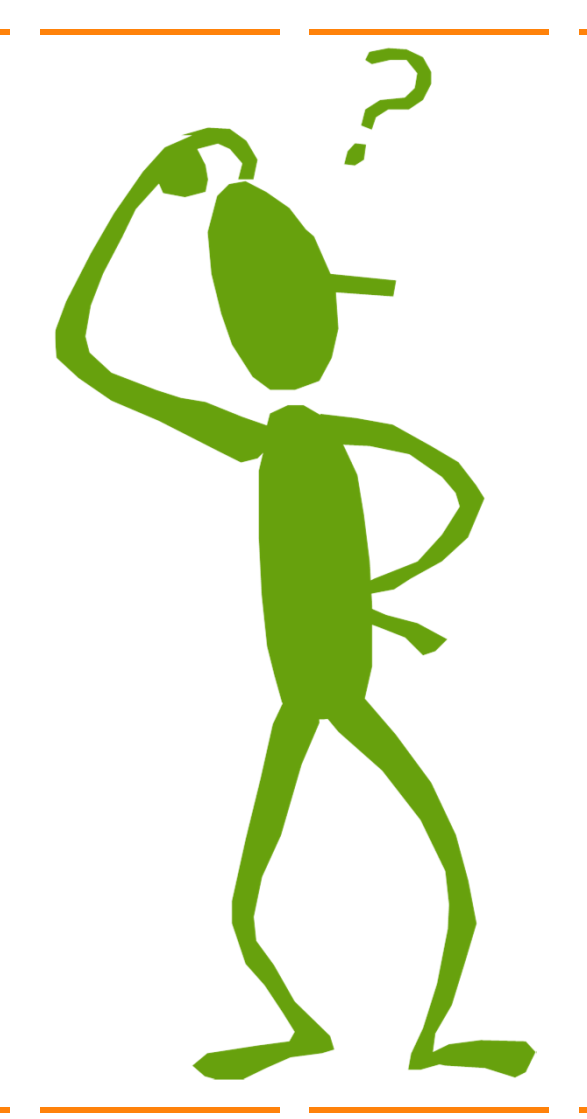

16. Oktober 2012 Folie 16